1. Open the "Camera" app on your smartphone.

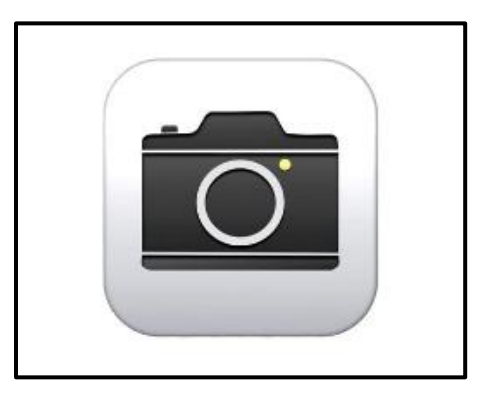

2. Hold your phone and aim the camera at the QR code. *(\*Do not physically take a picture.)*

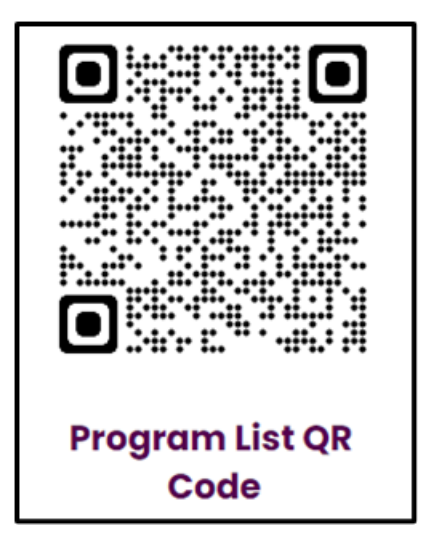

3. Tap the notification link to open the website associated with the QR code.